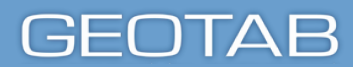

## **Liste de vérification des compétences - Administrateur**

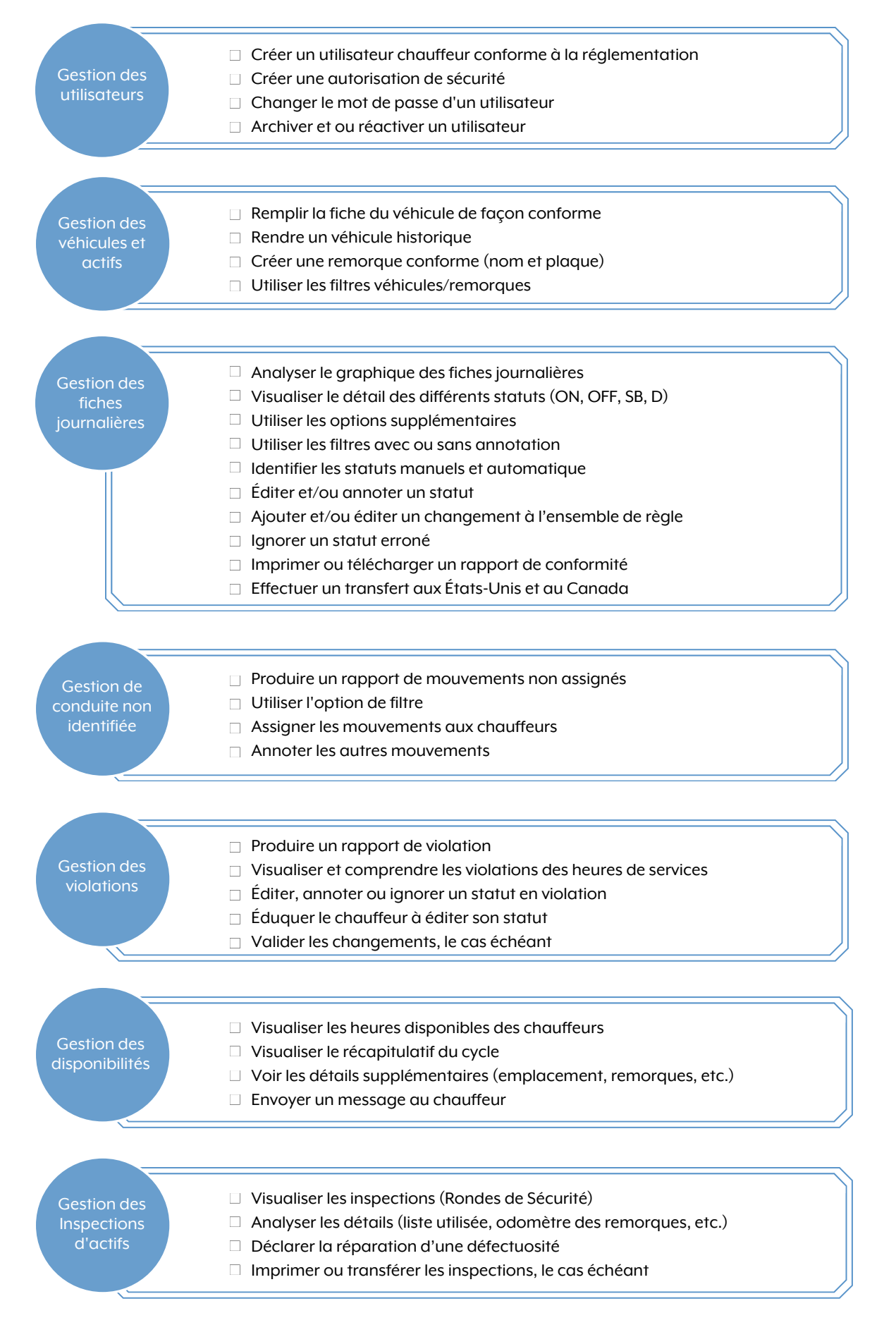